#### **ASAP: automatic spectral line search and baselining**

Maxim Voronkov

ATNF, Narrabri

ASAP: automatic spectral line search and baselining – p.1/6

### **Line search and baselining**

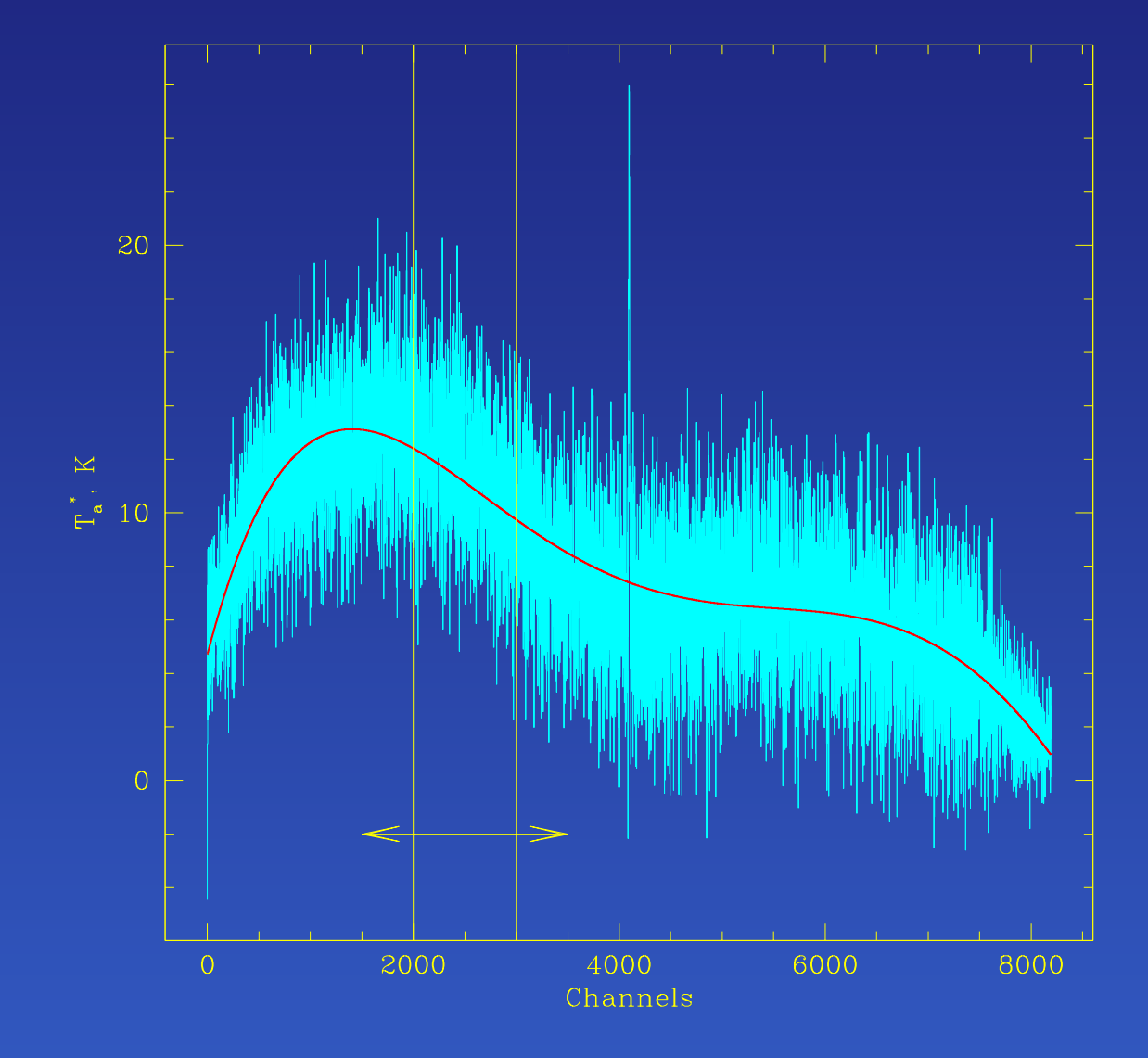

• Spectral lines are expected to be much narrower than the baseline undulations

• One can calculate running mean and variance and compare them with the fluxes of individual spectral channels

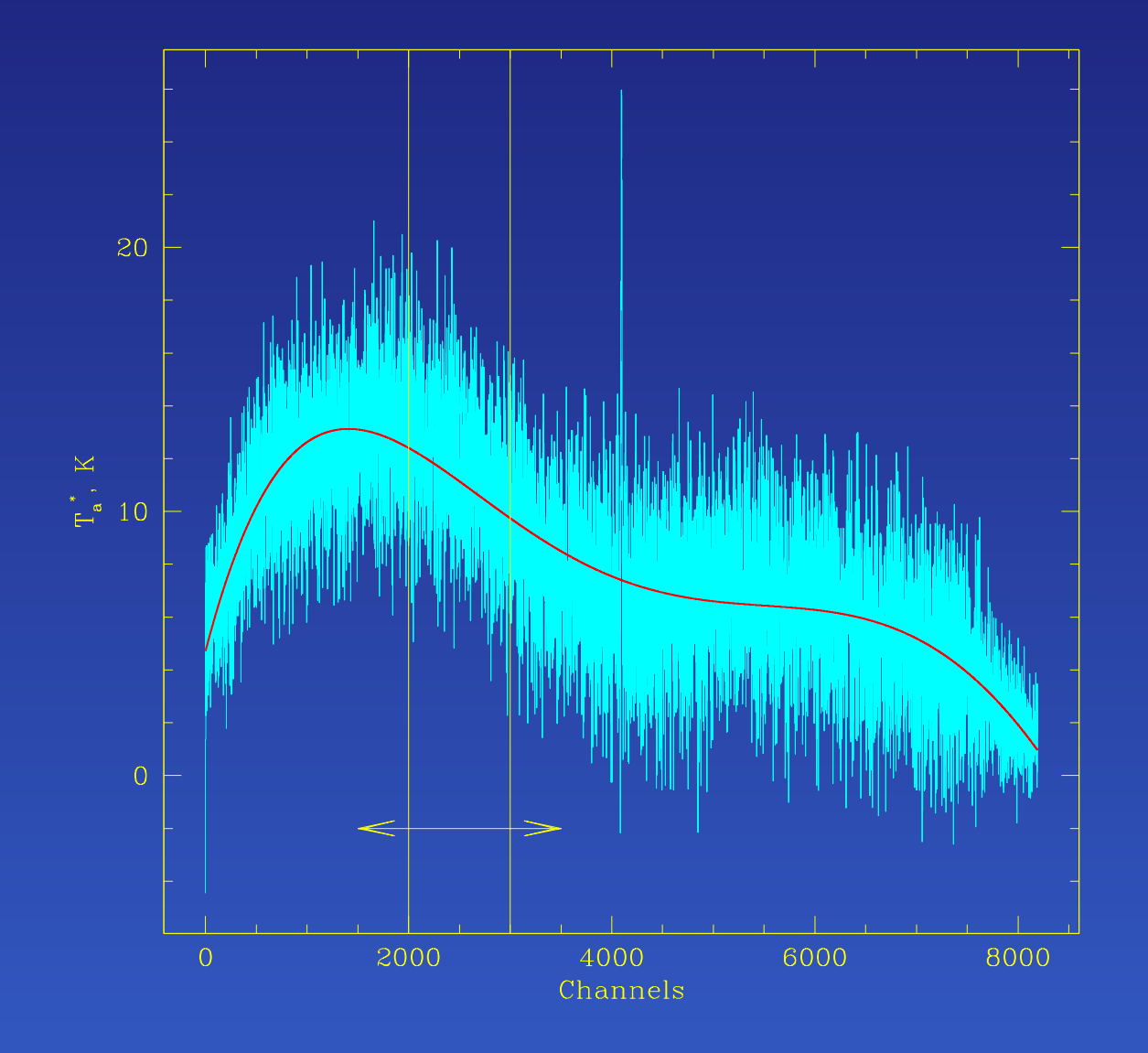

Baseline may have <sup>a</sup> significant slope

> Work with the residual of the linear least square fit

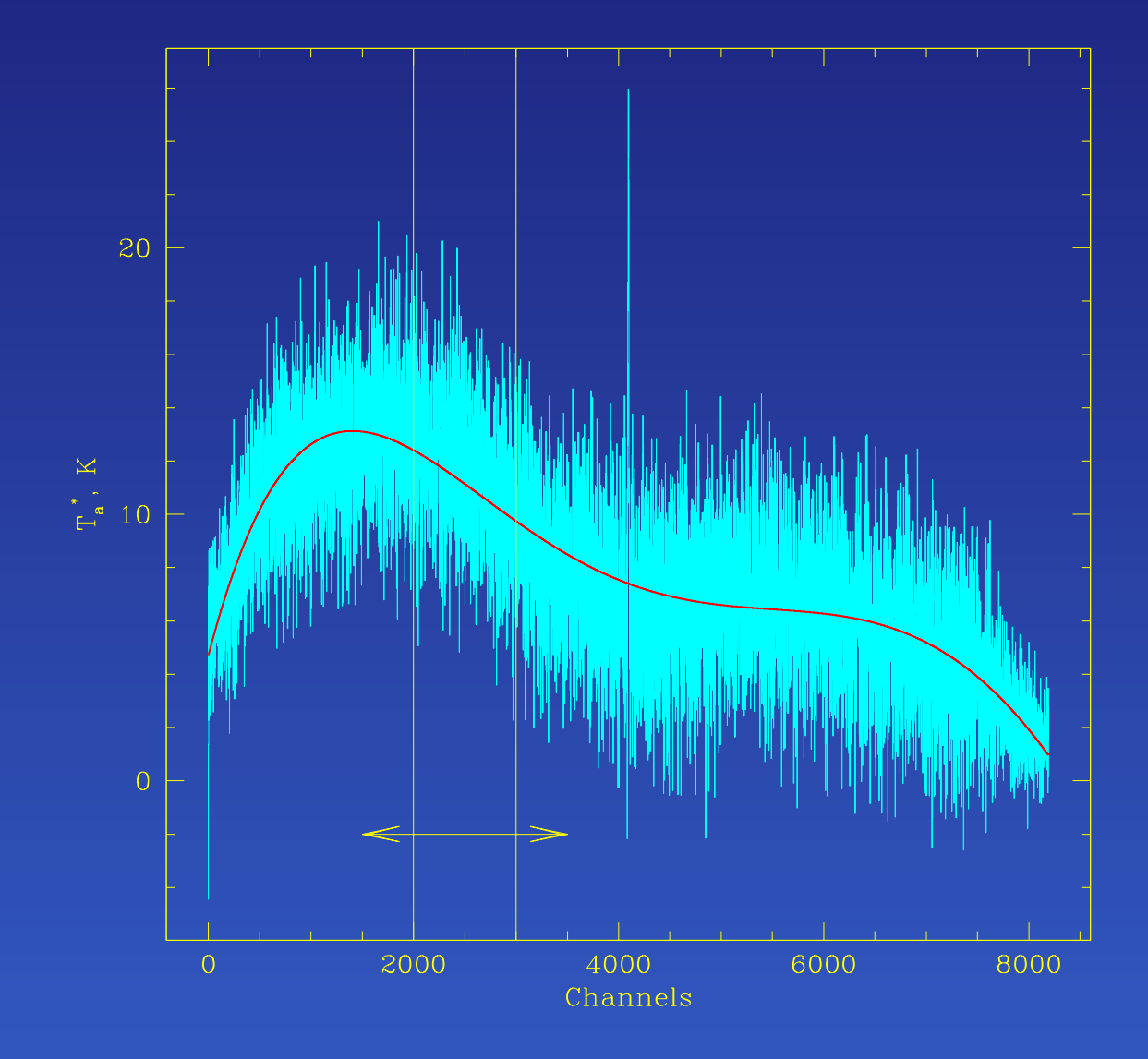

- Baseline may have <sup>a</sup> significant slope
- The off-line noise is unknown if we don't knowwhere the lines are
	- Use the mean of, say 80%, smallest values of the variance calculated for different box positions

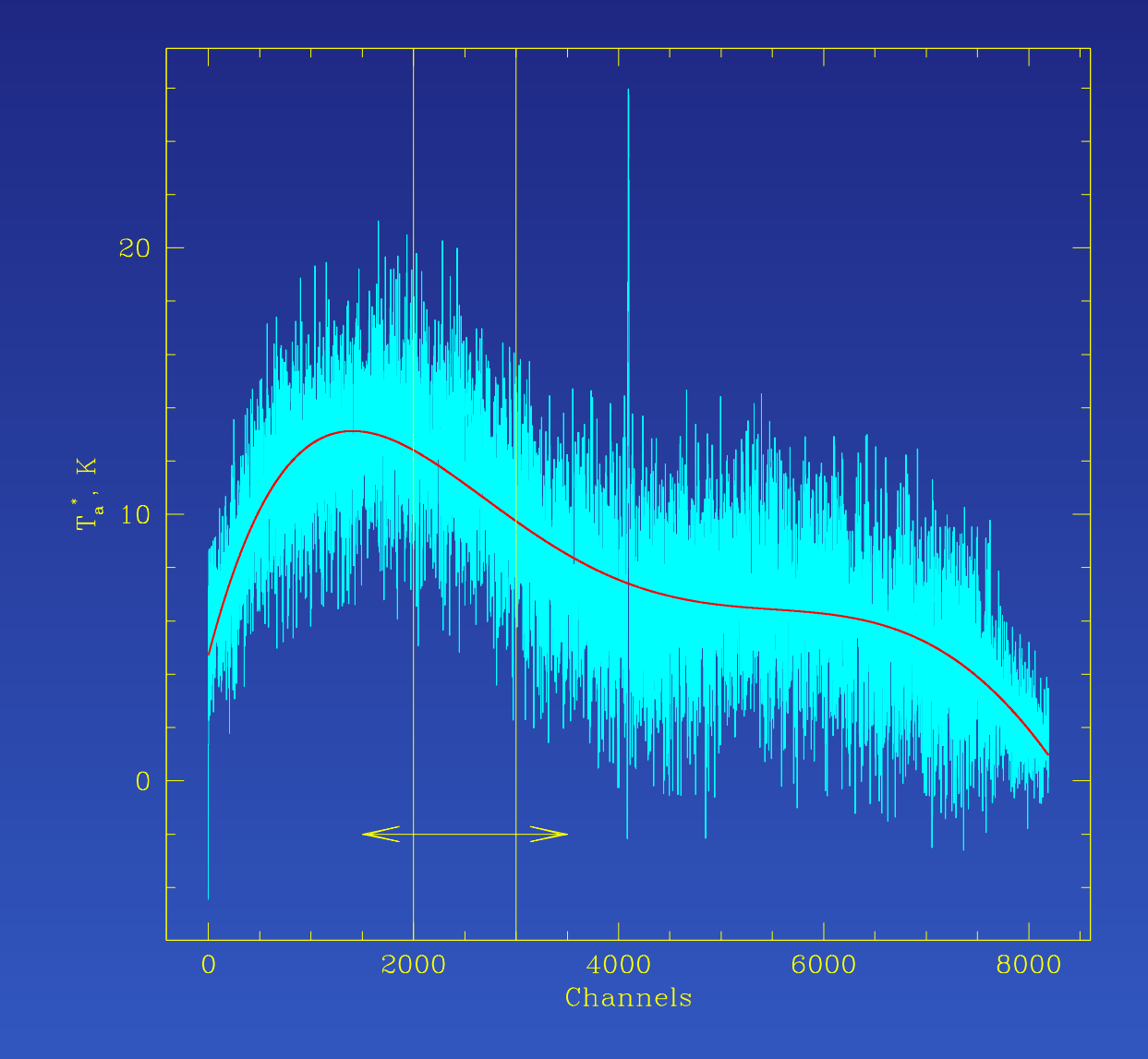

- Baseline may have <sup>a</sup> significant slope
- The off-line noise is unknown if we don't knowwhere the lines are
- Strong lines can affect the statistics and create spurious absorption features
	- Multiple iterations

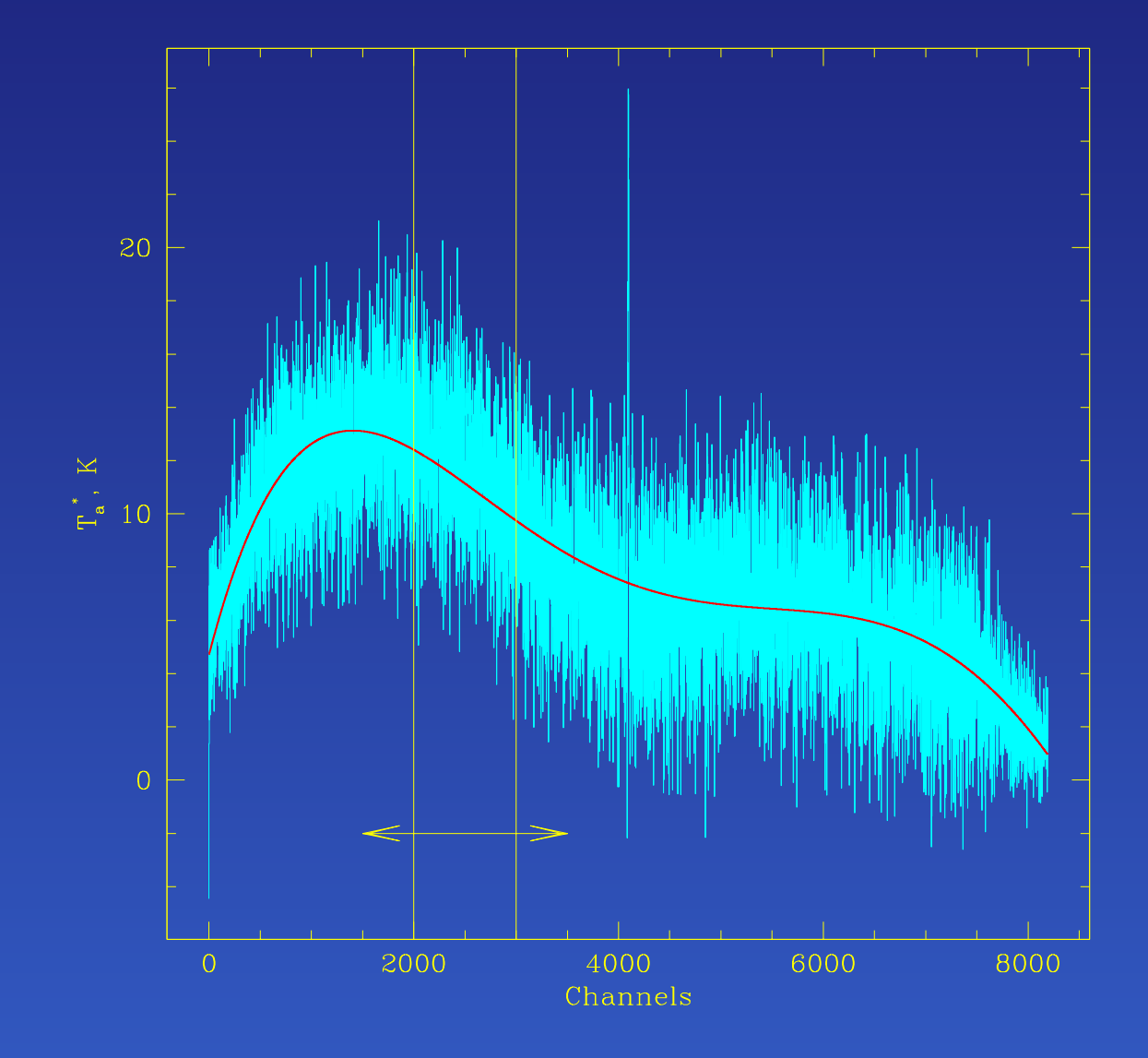

- Baseline may have <sup>a</sup> significant slope
- The off-line noise is unknown if we don't knowwhere the lines are
- Strong lines can affect the statistics and create spurious absorption features
- Line wings are below <sup>a</sup> detection threshold
	- Need <sup>a</sup> wing detection procedure

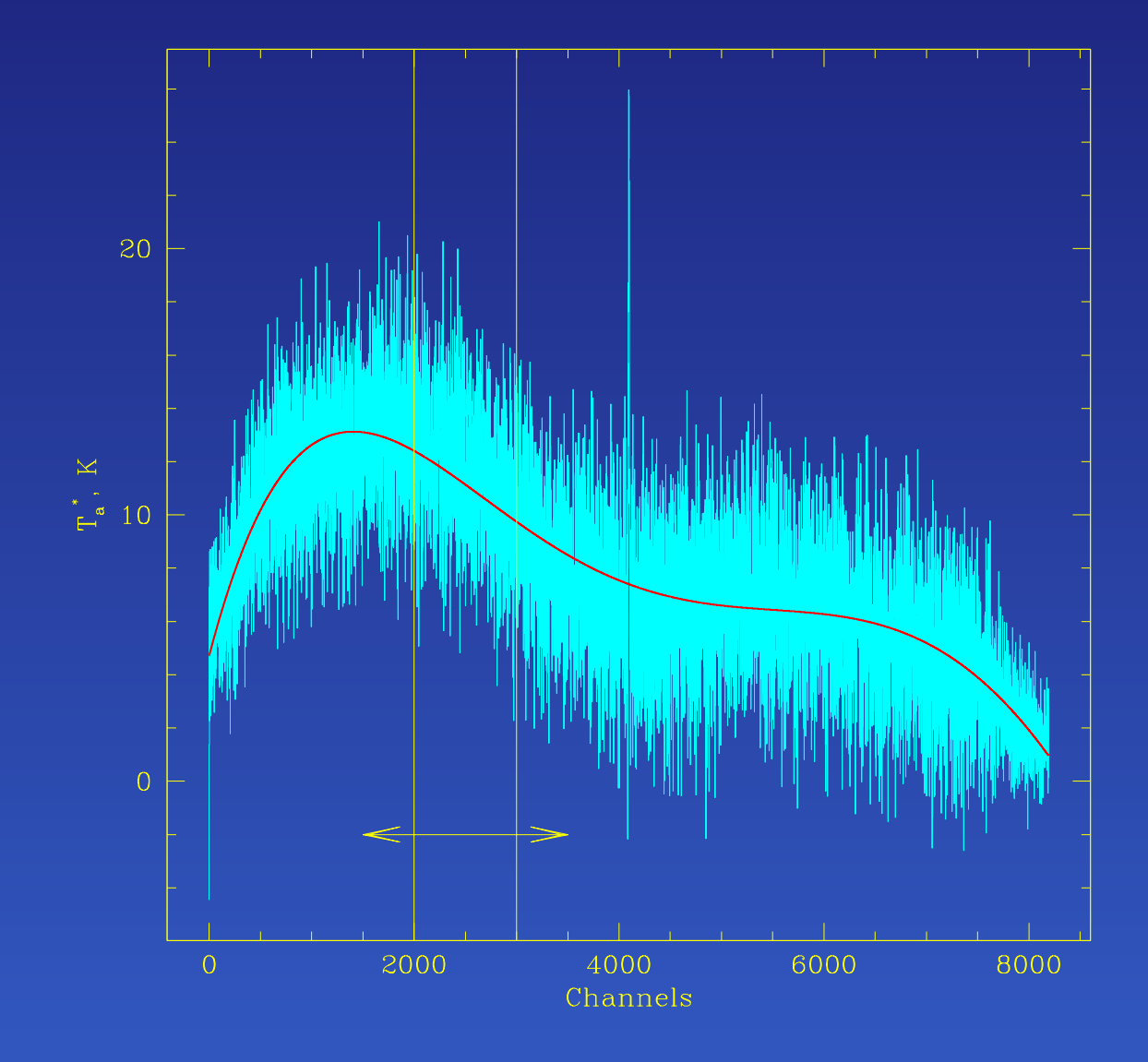

- Baseline may have <sup>a</sup> significant slope
- The off-line noise is unknown if we don't knowwhere the lines are
- Strong lines can affect the statistics and create spurious absorption features
- Line wings are below <sup>a</sup> detection threshold
- **.** Oversampled lines
	- Internal averaging

### **Interface**

```
# Line search
fl=linefinder()
fl.set_scan(scan,edge=(200,100))
fl.set_options(threshold=3)
nlines=fl.find_lines()
if nlines!=0:
    print "Found",nlines,"spectral lines:", fl.get_ranges()
else:
    print "No lines found!"
```

```
# automatic baselining
```
scan.auto\_poly\_baseline(order=3)

### **Examples: A spectrum from Mopra**

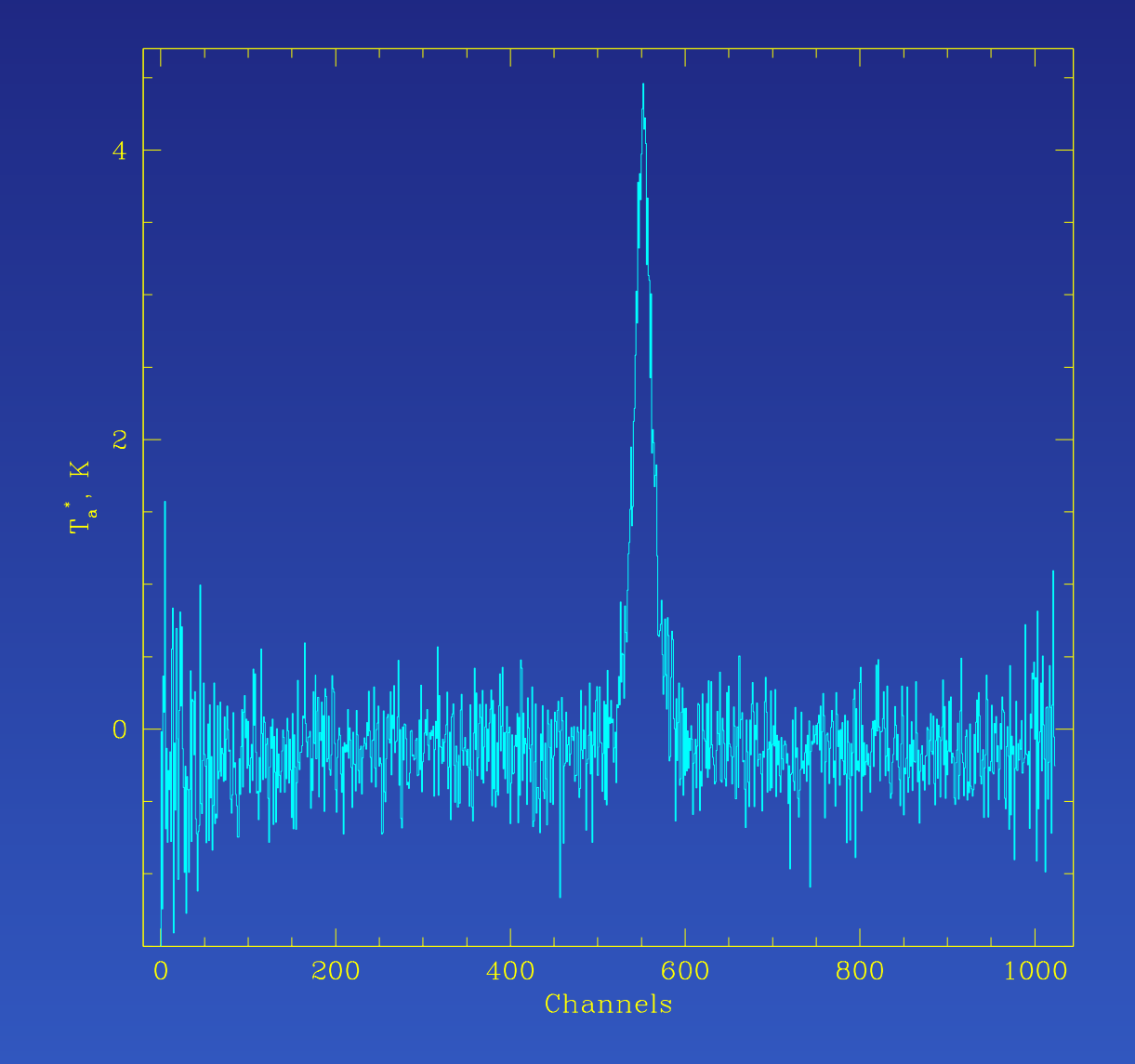

For this Mopra spectrum, the algorithm with the rejection of 50 channels from each side and  $3\sigma$  detection limit finds the line at 522–580 channels

### **Examples: A spectrum from Mopra**

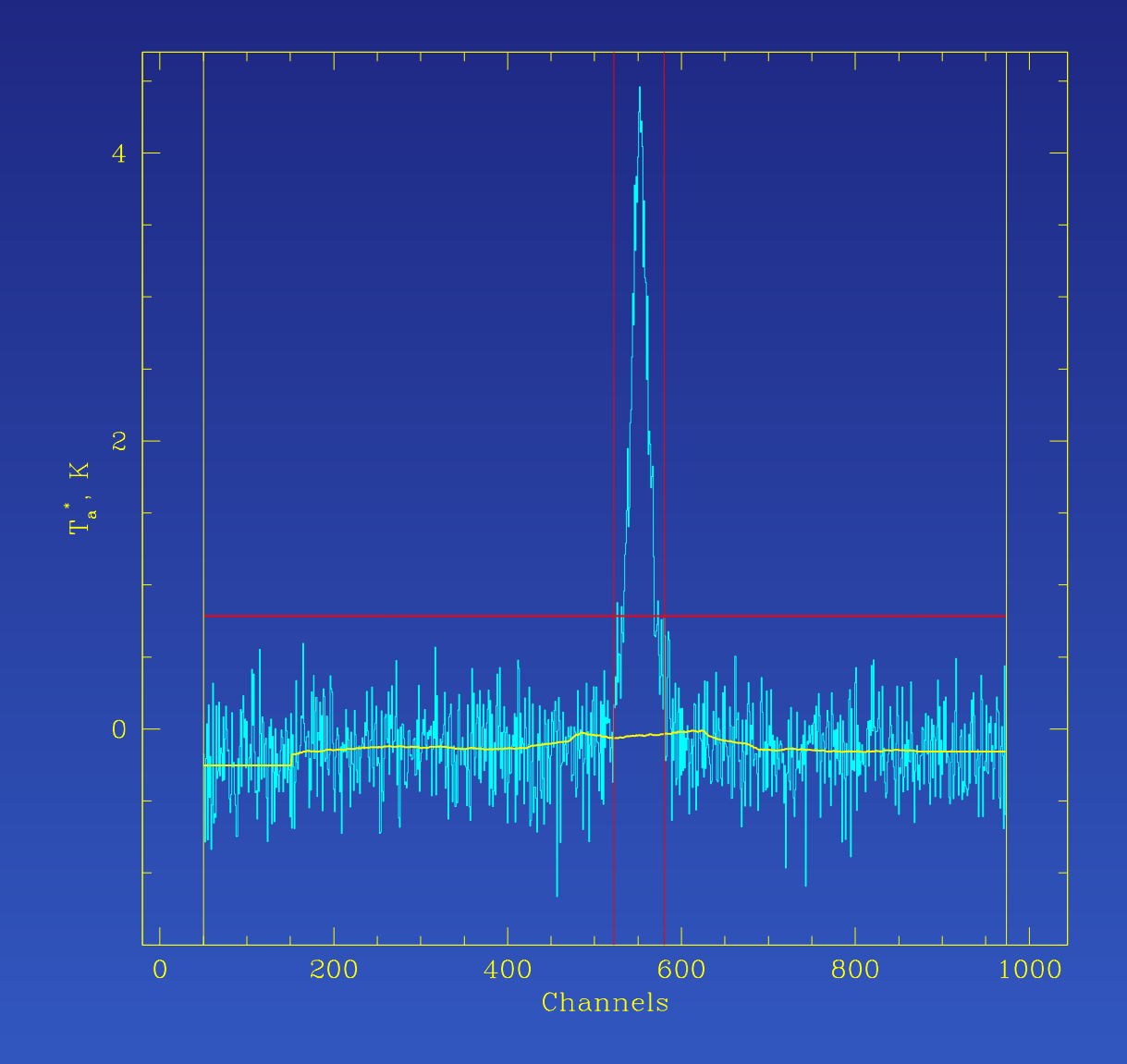

For this Mopra spectrum, the algorithm with the rejection of 50 channels from each side and  $3\sigma$  detection limit finds the line at 522–580 channels

#### **Examples: <sup>a</sup> weak line**

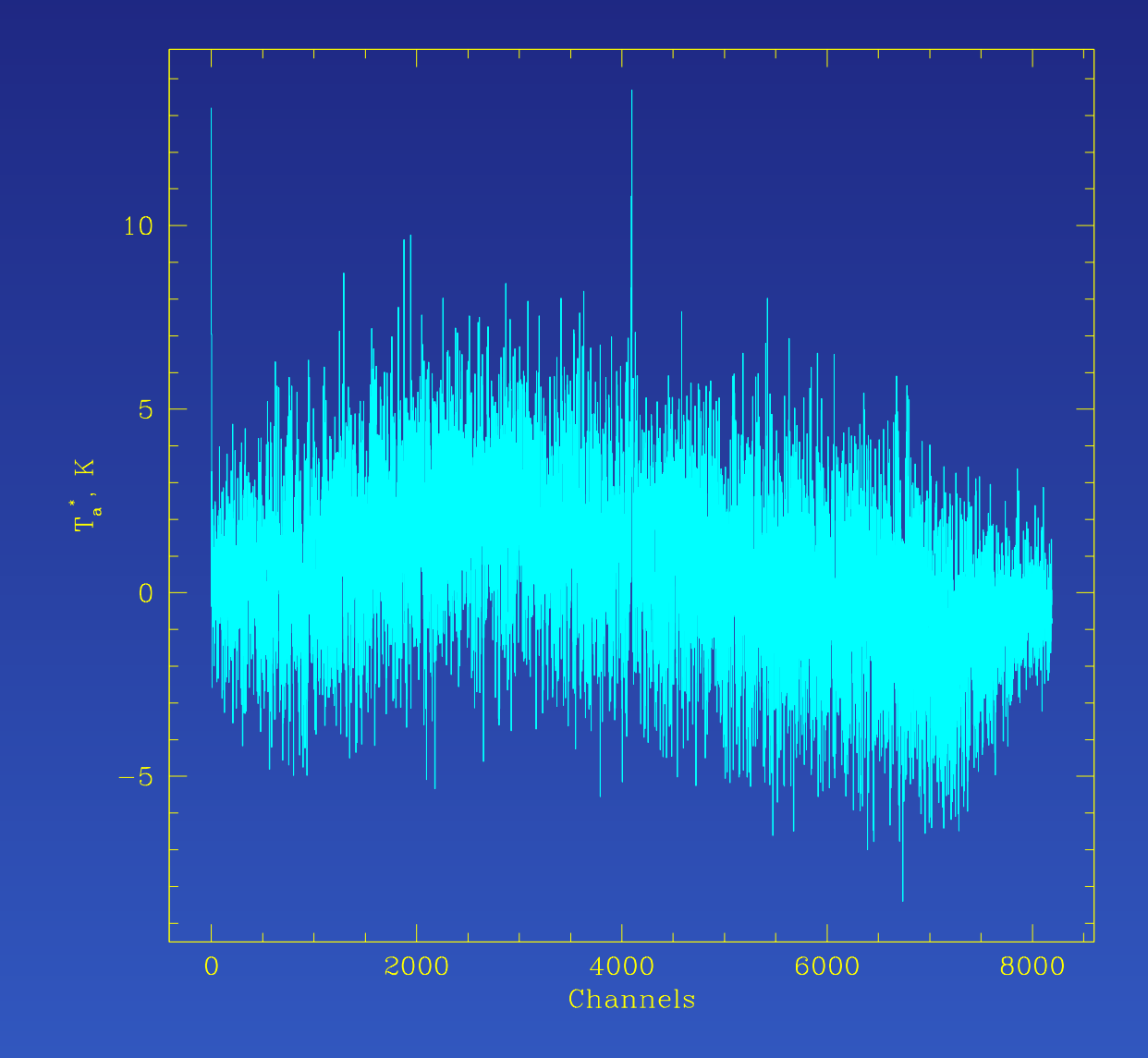

For this spectrum, the algorithm detects <sup>a</sup> line above the 3 $\sigma$  detection limit at 4086–4108 channels. Averaging of adjacent channels is necessary here to reveal the line.

#### **Examples: <sup>a</sup> weak line**

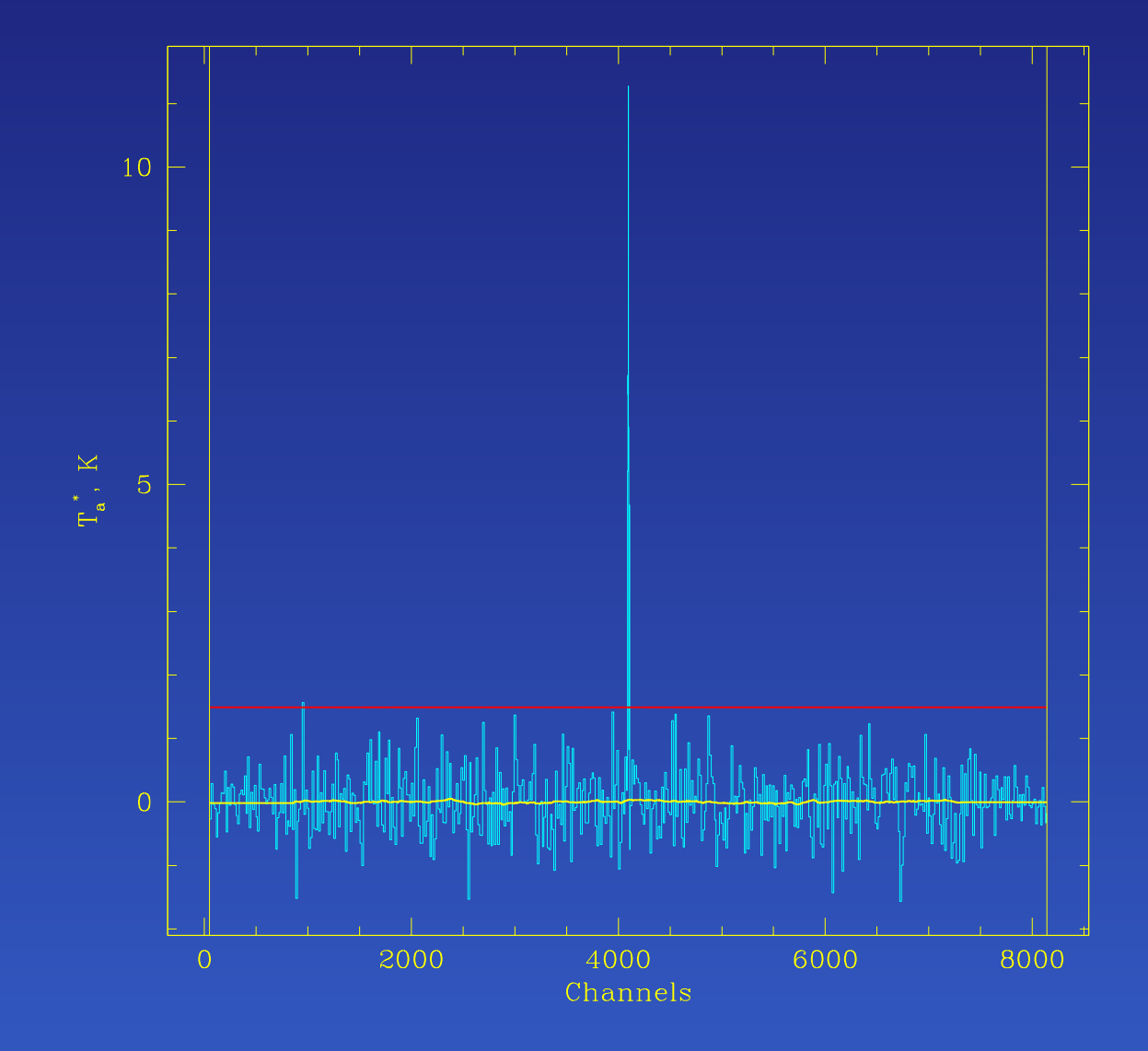

For this spectrum, the algorithm detects <sup>a</sup> line above the 3 $\sigma$  detection limit at 4086–4108 channels. Averaging of adjacent channels is necessary here to reveal the line.

#### **Examples: <sup>a</sup> weak line**

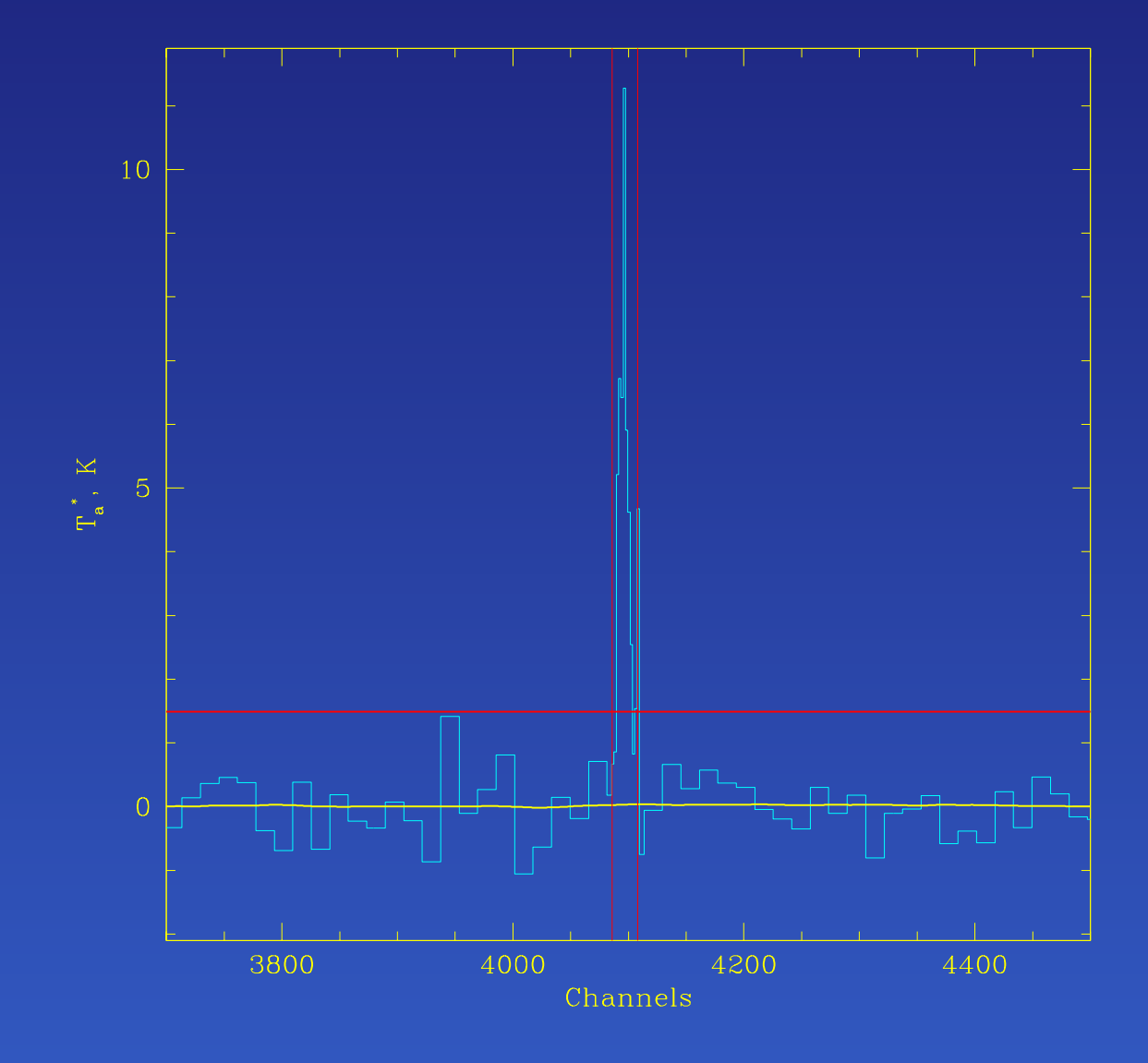

For this spectrum, the algorithm detects <sup>a</sup> line above the 3 $\sigma$  detection limit at 4086–4108 channels. Averaging of adjacent channels is necessary here to reveal the line.